### **16.30 Uhr – 17.30 Uhr in B\_E.05**

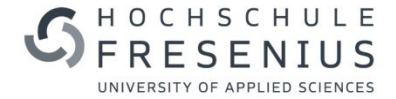

# **IMPULS**

## **E-KLAUSUREN VORBEREITUNG & DURCHFÜHRUNG**

**TDDL <sup>2019</sup> PRE-KONFERENZ**

OLAF PÜTZ

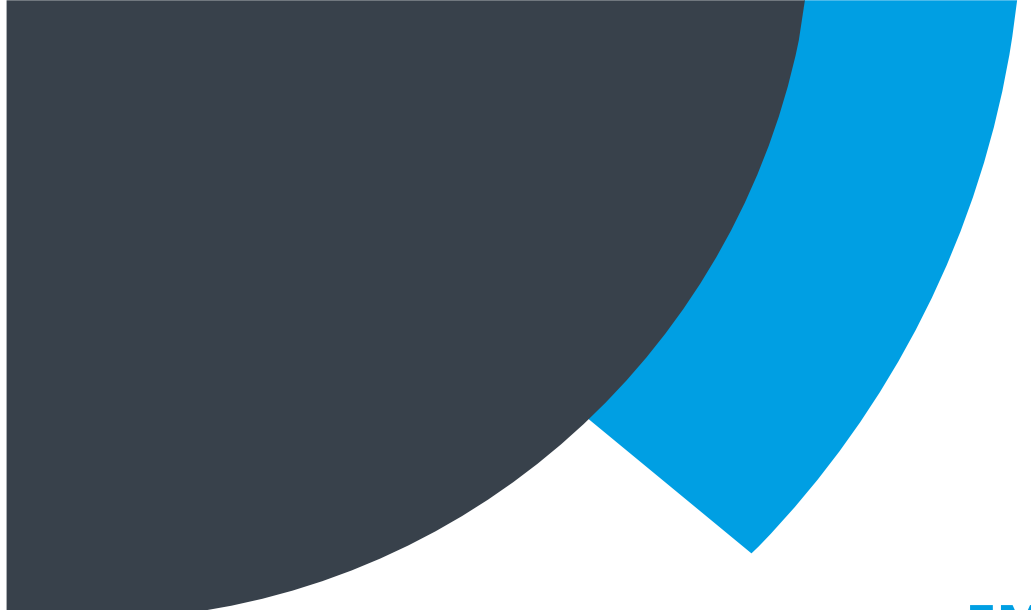

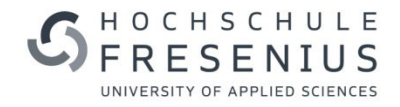

### **IMPULS-PUNKTE**

Neues Objekt hinzufügen v

Assessment

**Test** 

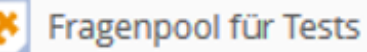

**Feedback und Evaluation** 

 $\blacktriangleright$  Abstimmung

**C** Umfrage

# E-Assessments/E-Klausuren

- $\blacksquare$ Vorstellung verschiedener Fragetypen
- $\blacksquare$ Durchführung/Organisation
- LIVE Die Plattform
- $\mathbf{u}$ Fazit & Austausch

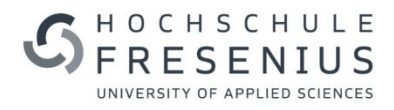

# **E-ASSESSMENTS**

### **E-Assessments (nach Ruedel 2010)**

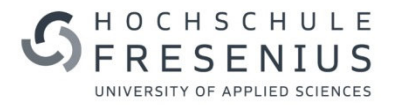

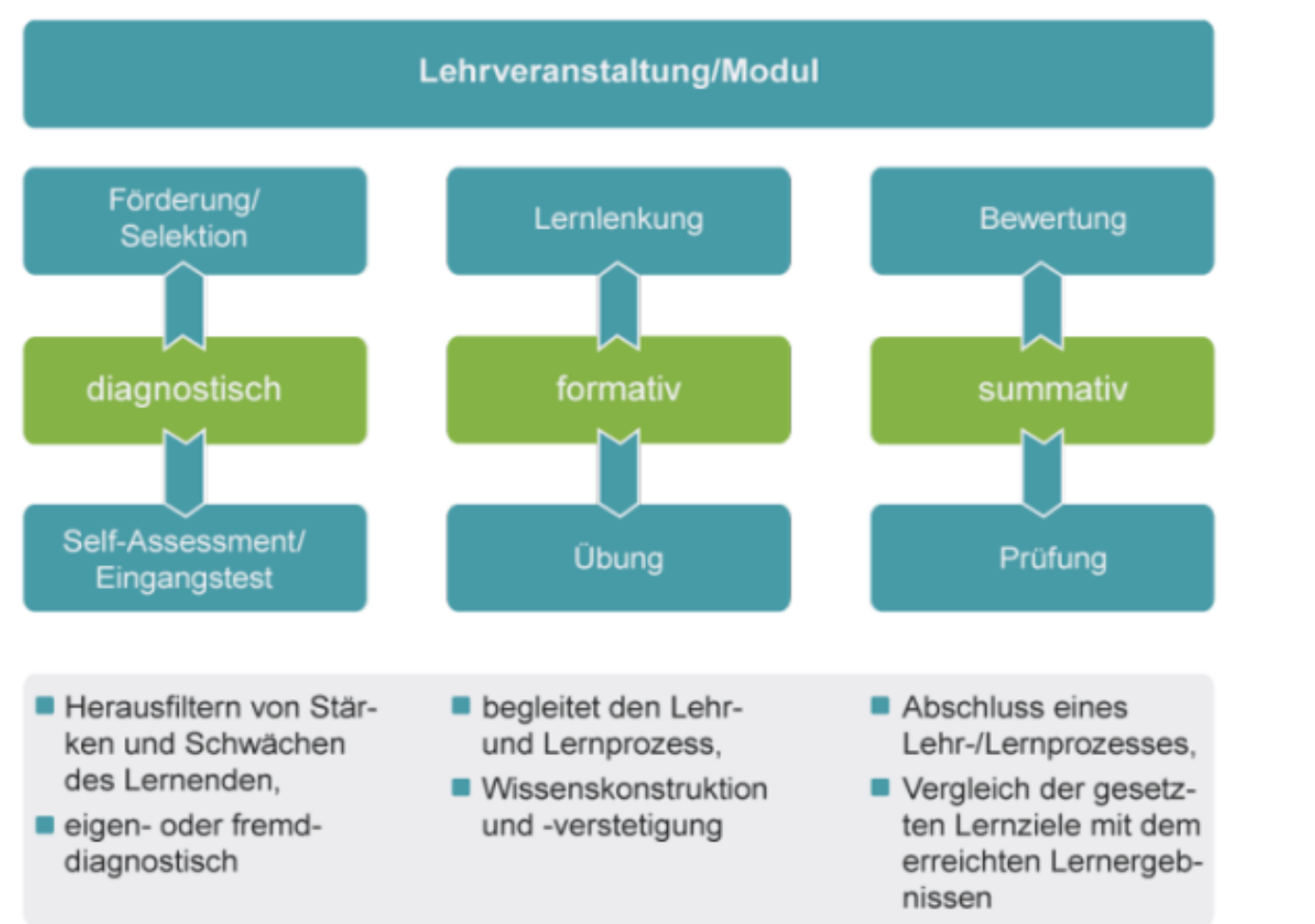

eAssess<sup>PLUS</sup>

Leitfäden für die Einbindung und Umsetzung von E-Assessment in der Hochschullehre entstanden im Projekt eAsses PLUS des Medienzentrums an der TU Dresden

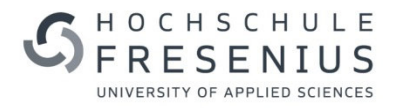

### *E-KLAUSUR ALS VARIANTE…*

Werden automatisch auswertbare Aufgaben zur Erhebung von Prüfungsleistungen eingesetzt, so müssen die entsprechenden Rahmenbedingungen beachtet werden,

### z.B. die **Bereitstellung der geeigneten Räumlichkeiten** und

der **technischen Infrastruktur** an der Hochschule,

Übereinstimmung mit der geltenden **Prüfungsordnung** sowie

der **datenschutzrechtlichen** und weiteren juristischen Anforderungen.

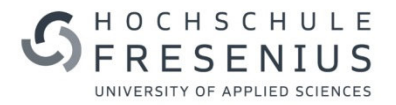

Effizienzsteigerung

Return-Taste

Tabulator-Taste

Shift-Taste

**Backspace** 

### **VORTEIL E-KLAUSUR**

- $\blacktriangleright$ automatisch auswertbare Aufgaben
- $\blacktriangleright$  Möglichkeit unterschiedliche Medien einzubinden
- $\blacktriangleright$  Verwendung dynamischer Medien wie Audiodateien oder Videoclips
- $\rightarrow$  Erweiterung des Aufgabenspektrums (Fragetypen) *(vgl. Vogt & Schneider 2009).*

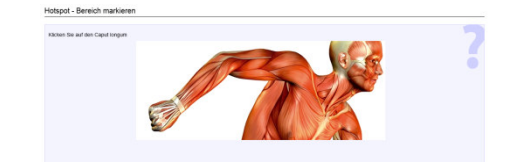

https://www.e-teaching.org/lehrszenarien/pruefung/pruefungsform/elektronischeaufgaben

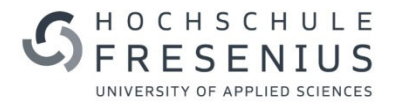

### **Vorteil E-Klausur**

 $\rightarrow$  Denkbar ist z.B. die Einbindung auditiver Elemente in Sprachtests oder die Veranschaulichung von (Bewegungs-)Abläufen, etwa in physikalischen, medizinischen oder sportwissenschaftlichen Zusammenhängen (vgl. Vogt & Schneider 2009).

 $\Rightarrow$  **Mehrwert, der auf Papier nicht möglich wäre.** 

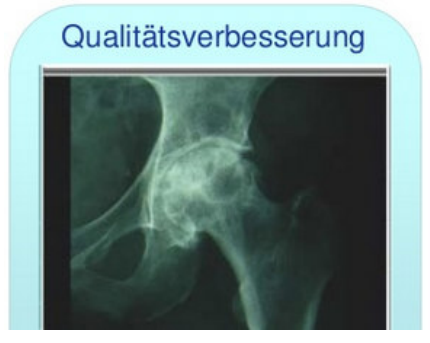

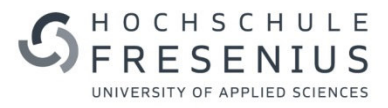

### **Beachte….**

Das Arbeitspensum verschiebt sich:

- $\rightarrow$  Business as usual: Korrekturaufwand **NACH der Klausur**
- E-Klausur: Arbeitsaufwand **VOR der Klausur** = Erstellung der Fragen

https://www.e-teaching.org/lehrszenarien/pruefung/pruefungsform/elektronischeaufgaben

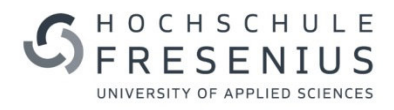

# **FRAGETYPEN**

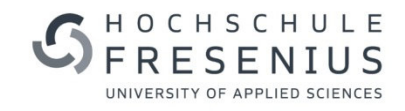

### **ERSTELLUNG VON TESTFRAGENFRAGETYPEN**

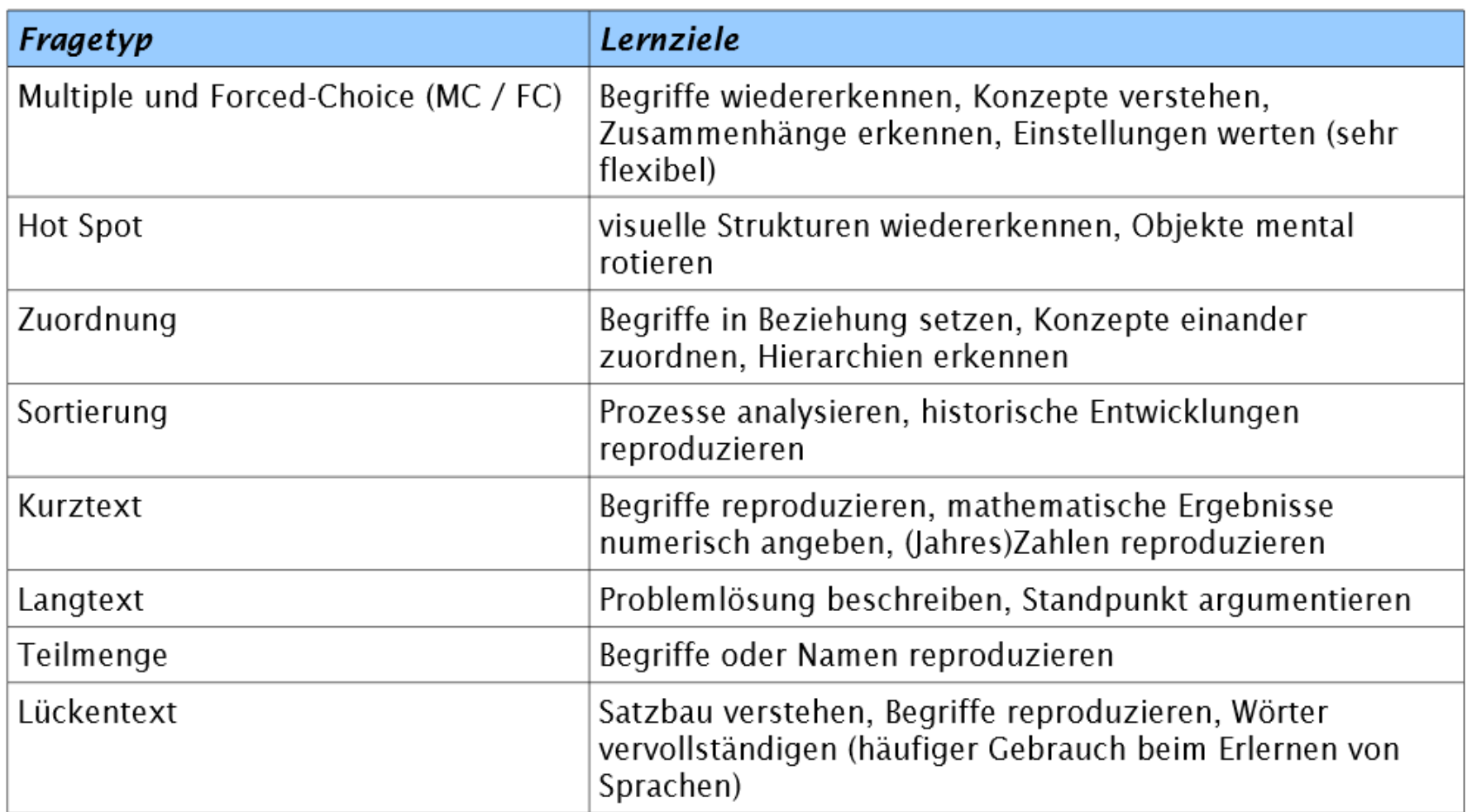

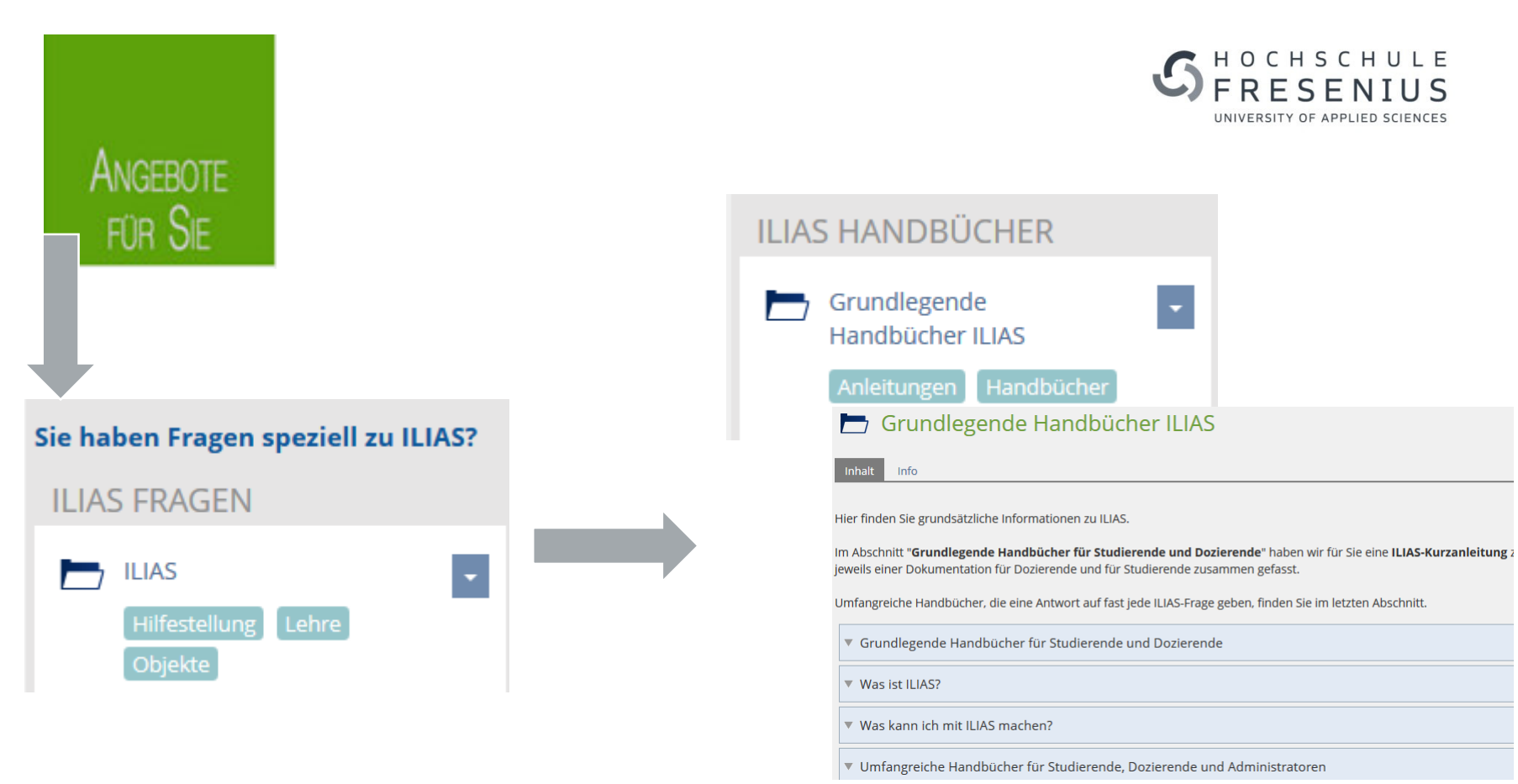

### 7.2.2.3 Fragen in Tests

Die Produktion von Fragenmaterial und die verschiedenen Weisen, es in Tests einzubinden, sind ein sehr umfangreiches Thema und werden daher an dieser Stelle ausgeklammert. Sie finden im "Handbuch für ILIAS-Autoren" der Qualitus GmbH dazu ausführliche Erläuterungen. Dieses Kapitel deckt nur die grundlegende Verwaltung von bereits im Test vorhandenen Fragenmaterial - eine Situation, die Sie bspw. vorfinden, wenn Sie eine bestehende Umfrage kopieren (s. Kap. 7.2.2.1).

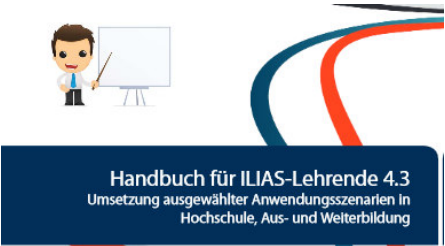

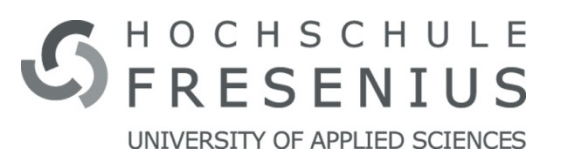

Weitere Informationen finden Sie auch auf der ILIAS-Internetseite:

### http://ilias.cognos-ag.de (gehen Sie über die **Education Community)**

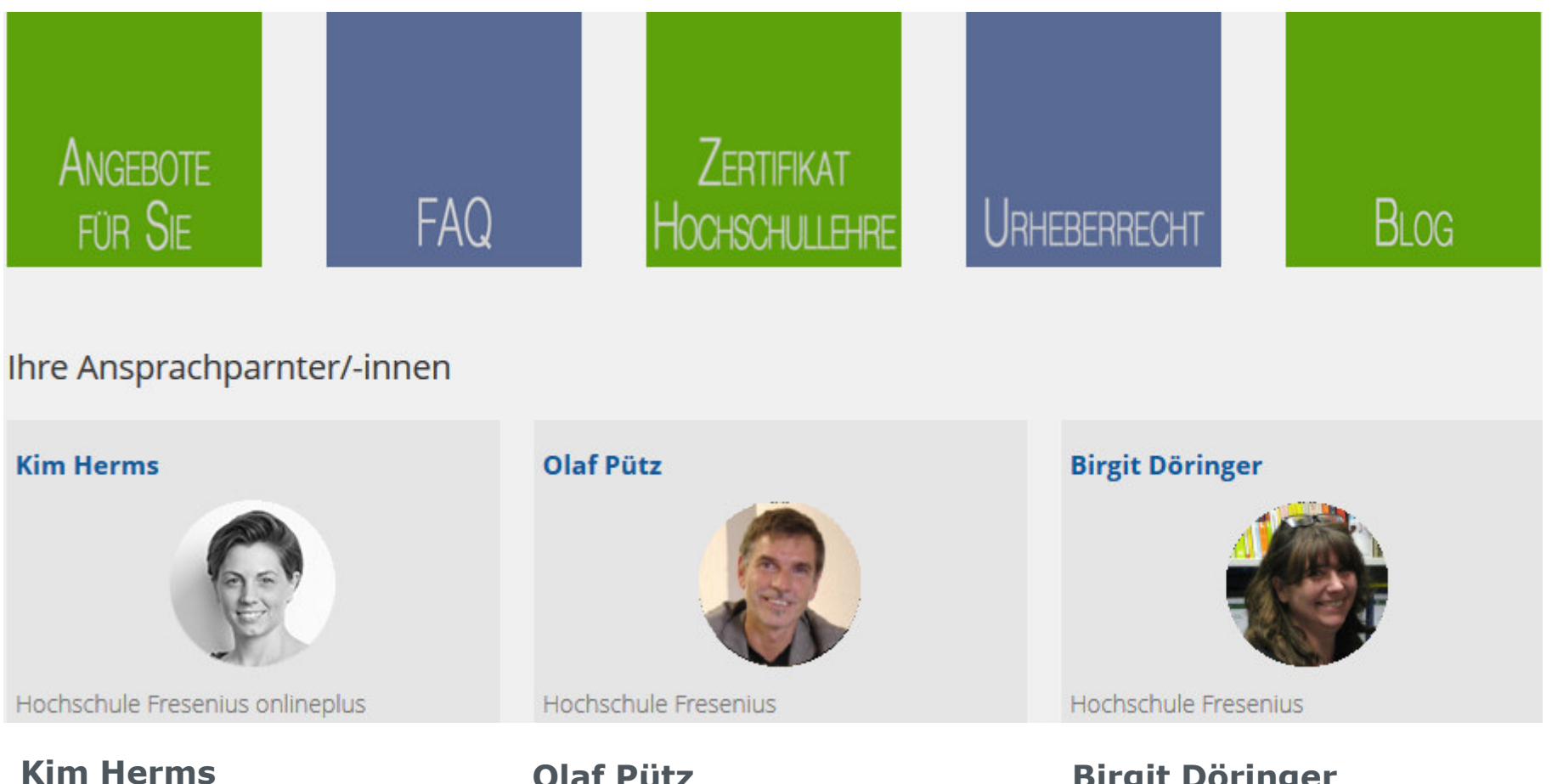

[kherms@cognos-ag.de]

[puetz@hs-fresenius.de]

**Birgit Döringer**[doernger@hs-fresenius.de]

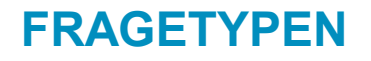

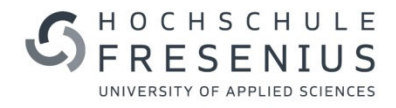

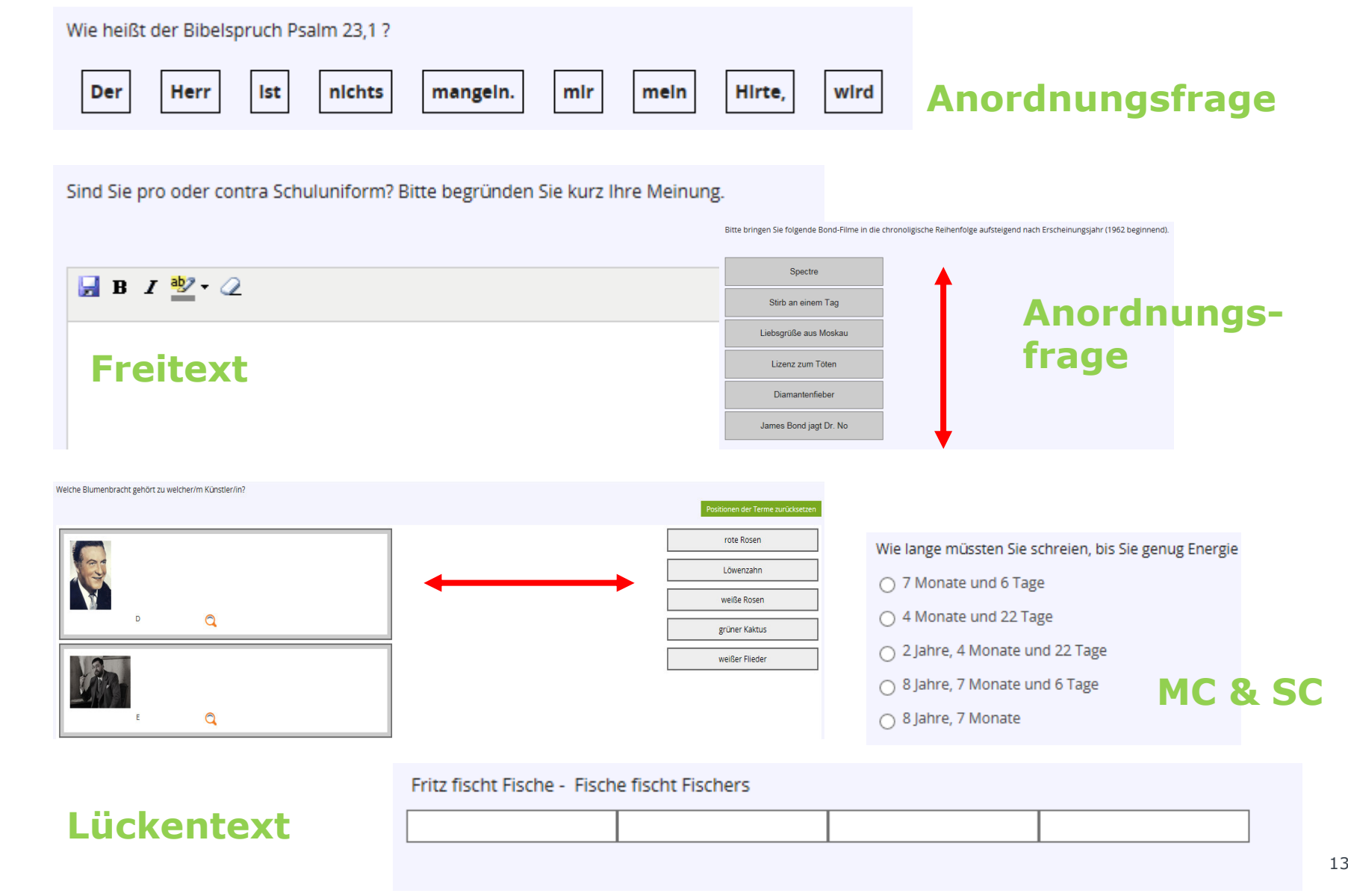

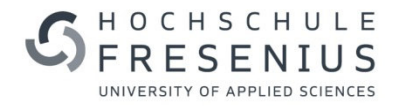

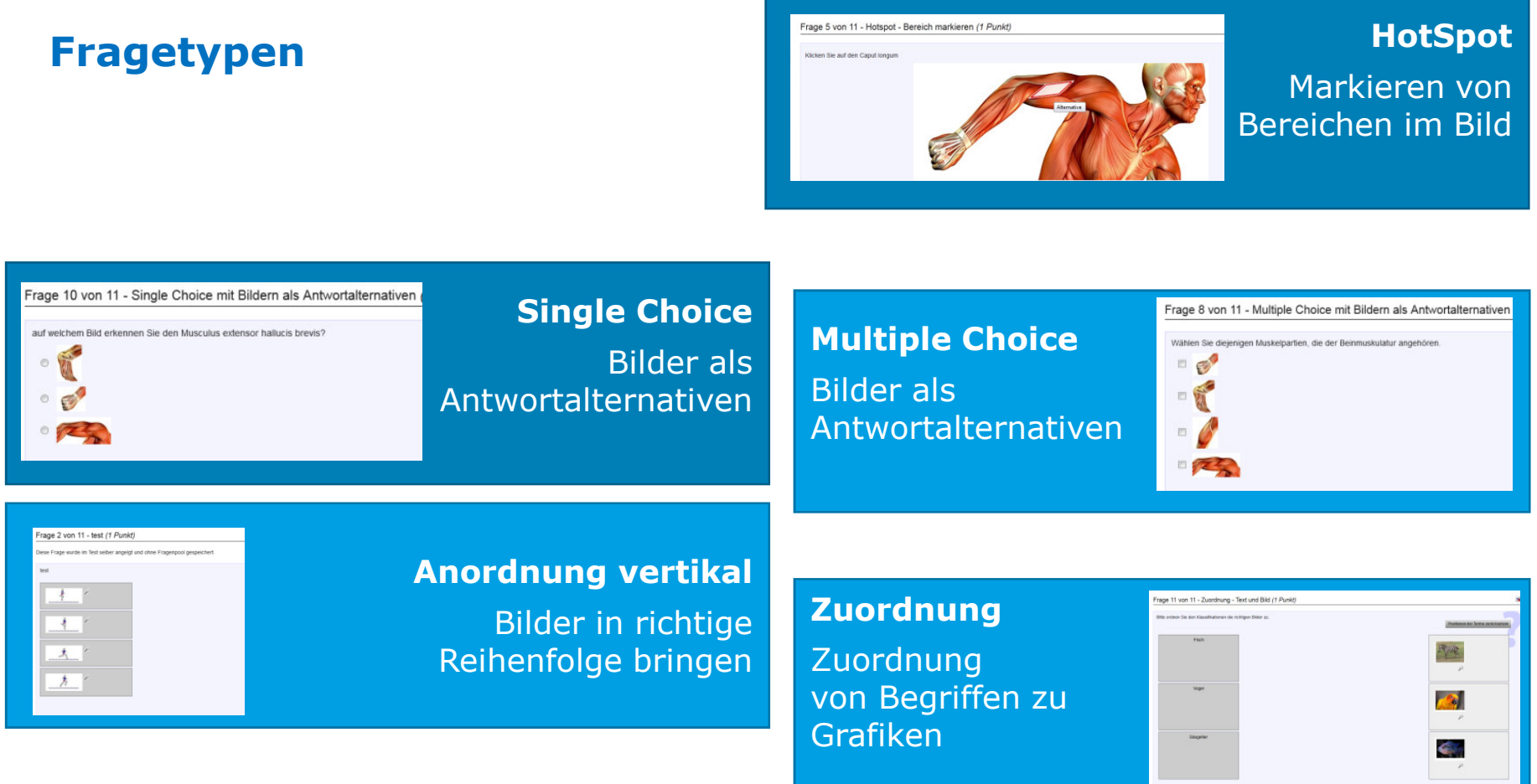

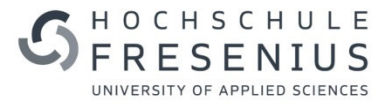

### **SINGLE CHOICE FRAGEN – GRAFIKEN ALS ANTWORTALTERNATIVEN**

### Single Choice mit Bildern als Antwortalternativen

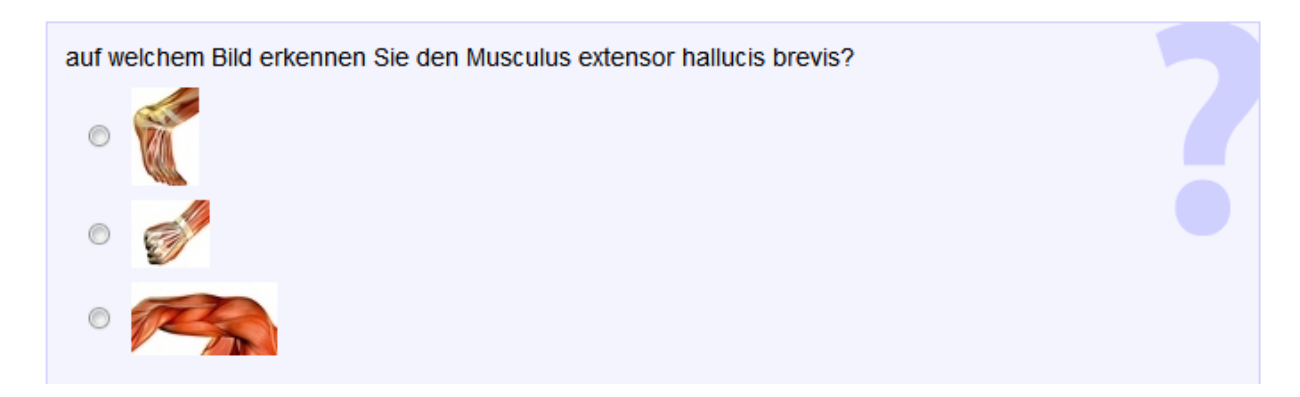

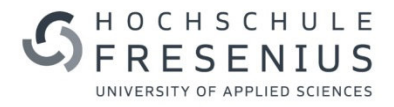

### **Hotspot/Imagemap FragenMarkieren von Bereichen im Bild**

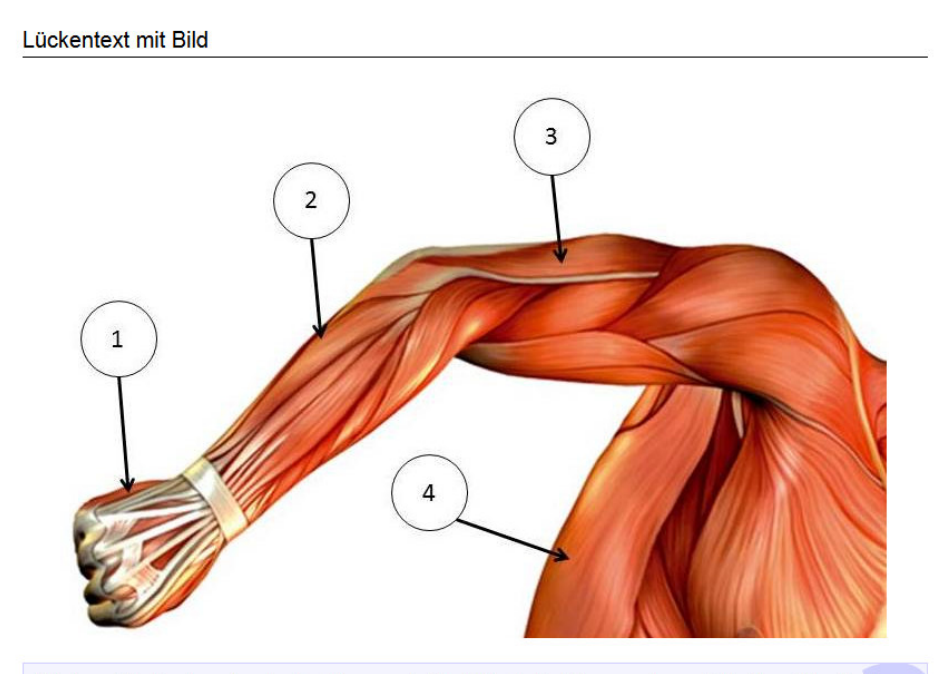

Bitte tragen Sie die entsprechenden Bezeichnungen der Muskulatur in die dafür vorgesehenen Felder bzw. wählen Sie die richtige Antwort aus:

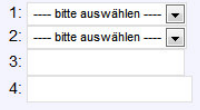

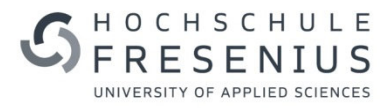

# **DURCHFÜHRUNG & ORGA**

### **Organisation und DurchführungStandort Idstein**

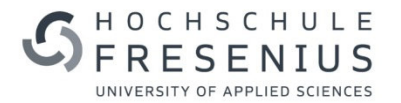

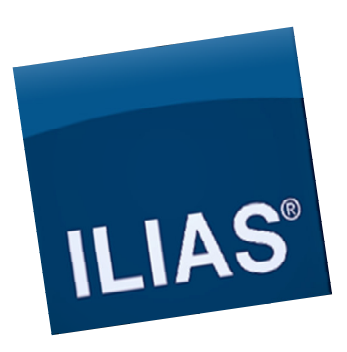

 $\blacktriangleright$ Die E-Klausuren werden in Kooperation

des Studiengangs

mit dem ZeH&EL durchgeführt

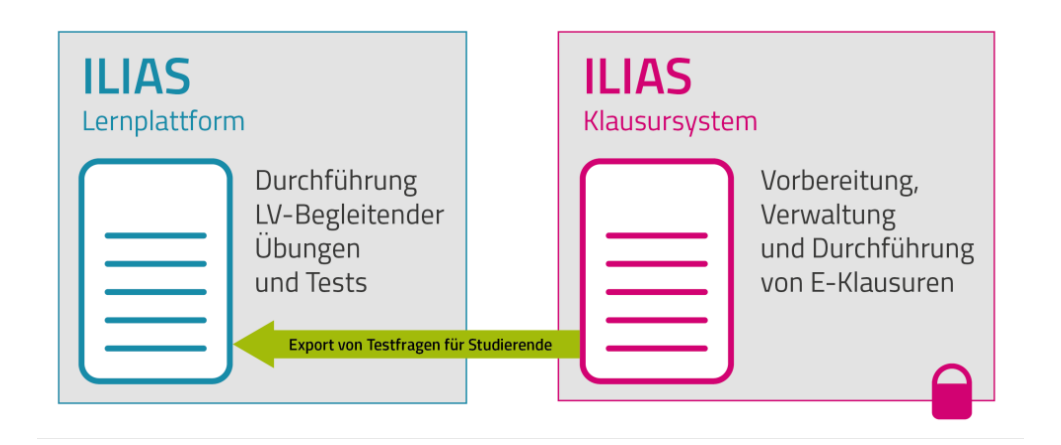

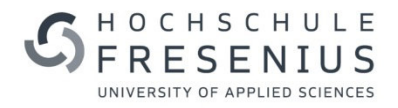

### **Vorbereitende Tätigkeiten**

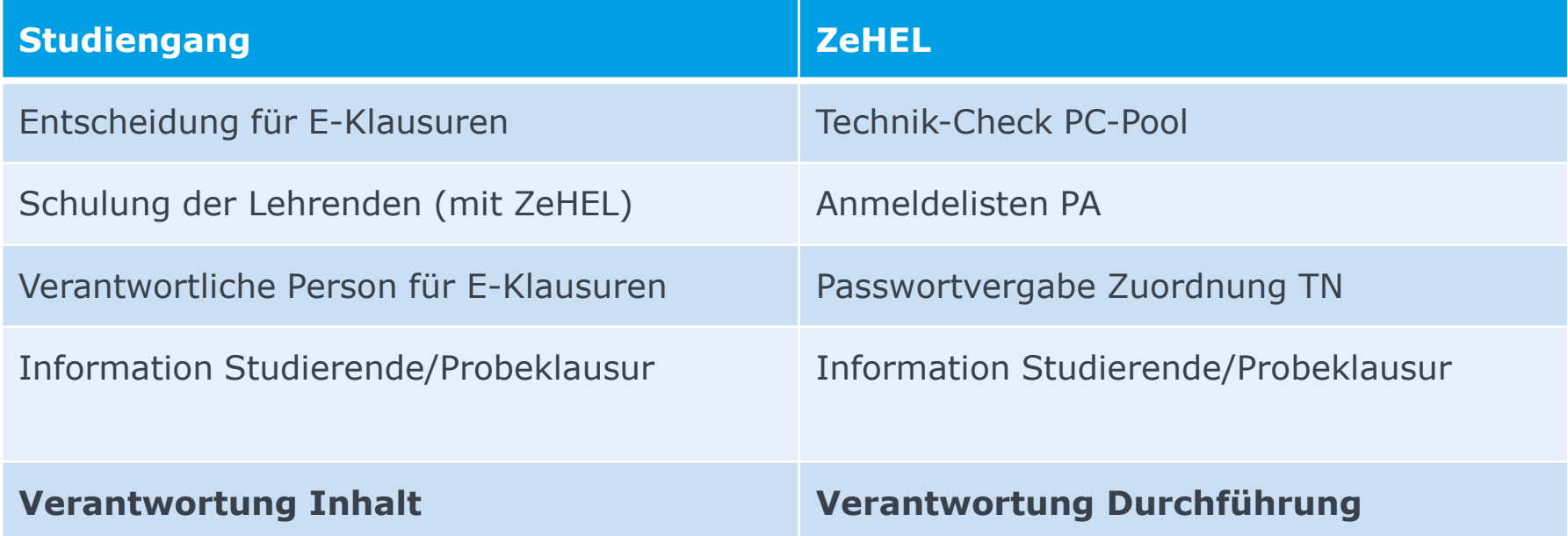

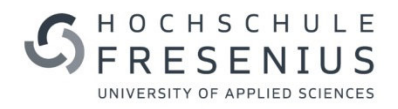

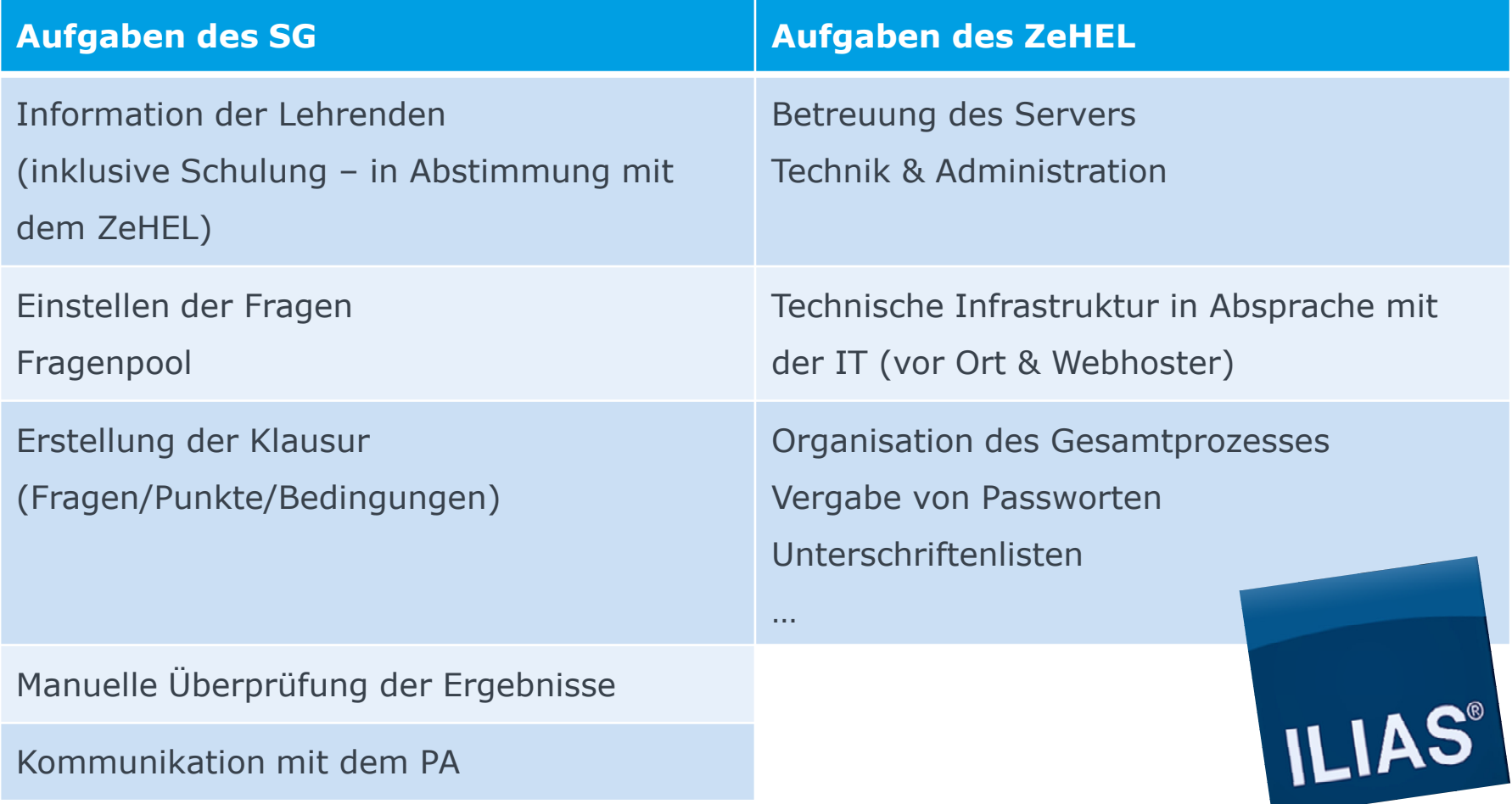

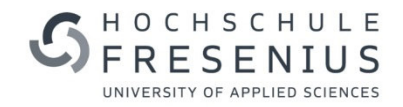

**…und so sieht es in der Umsetzung aus:**

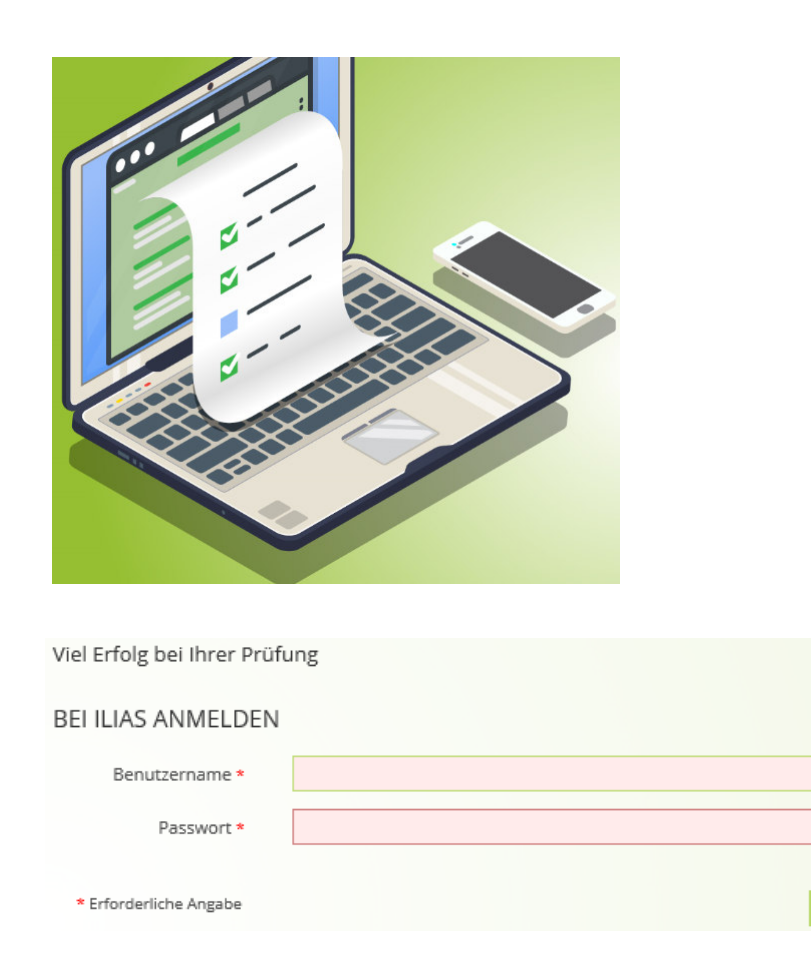

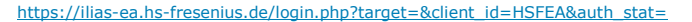

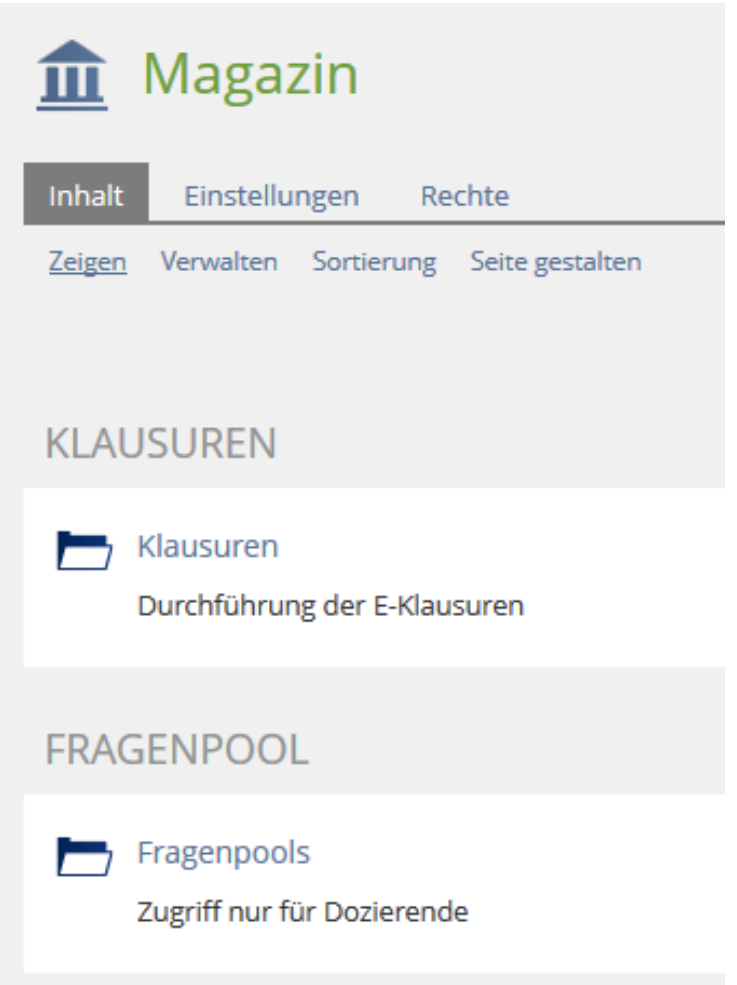

# **Organisation und**

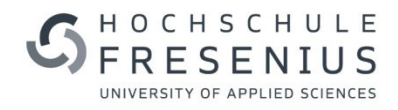

### **Durchführung…Übersicht Kurse**

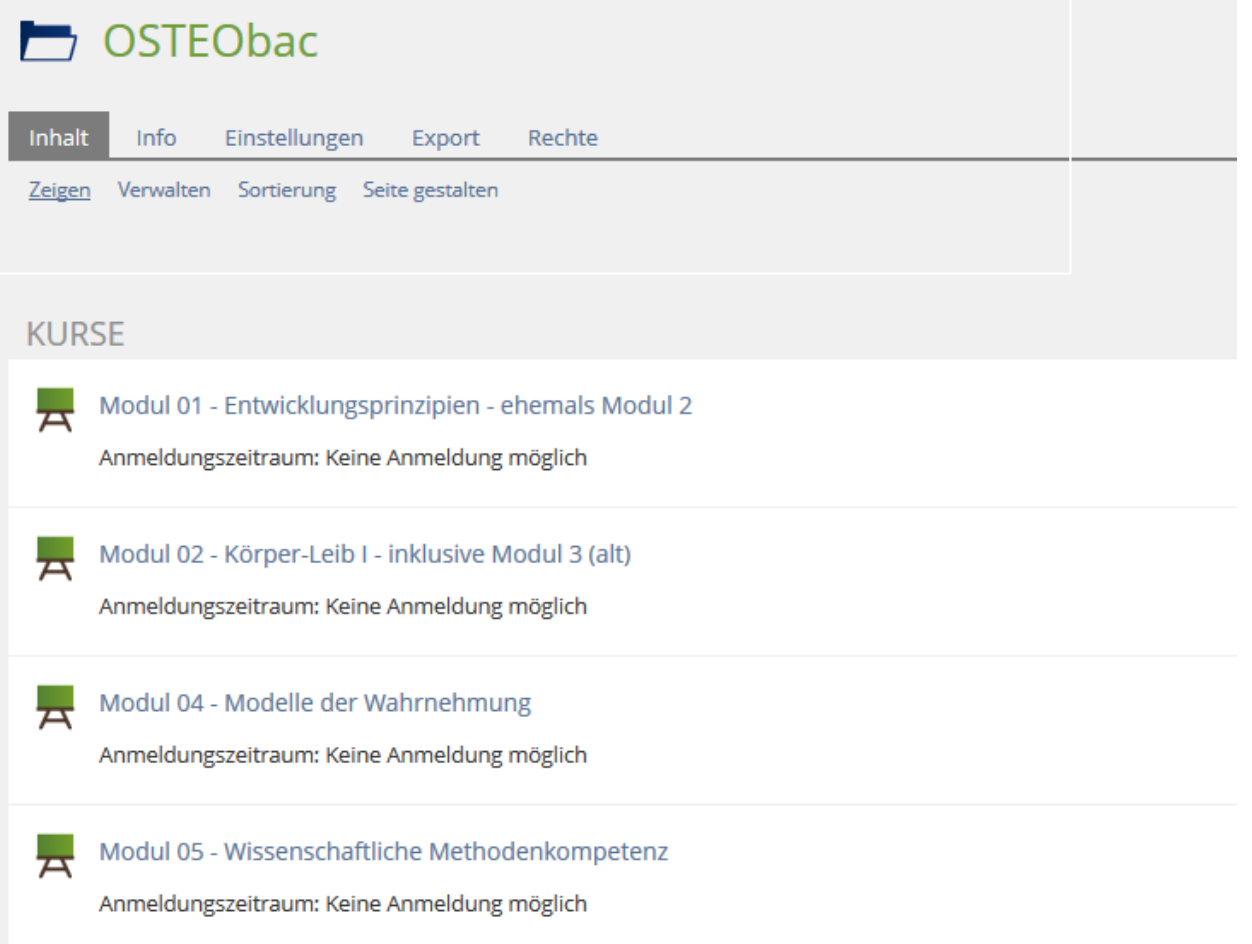

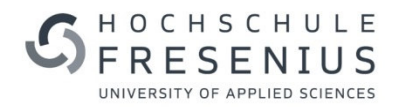

### **…Erstellung Modulklausur**

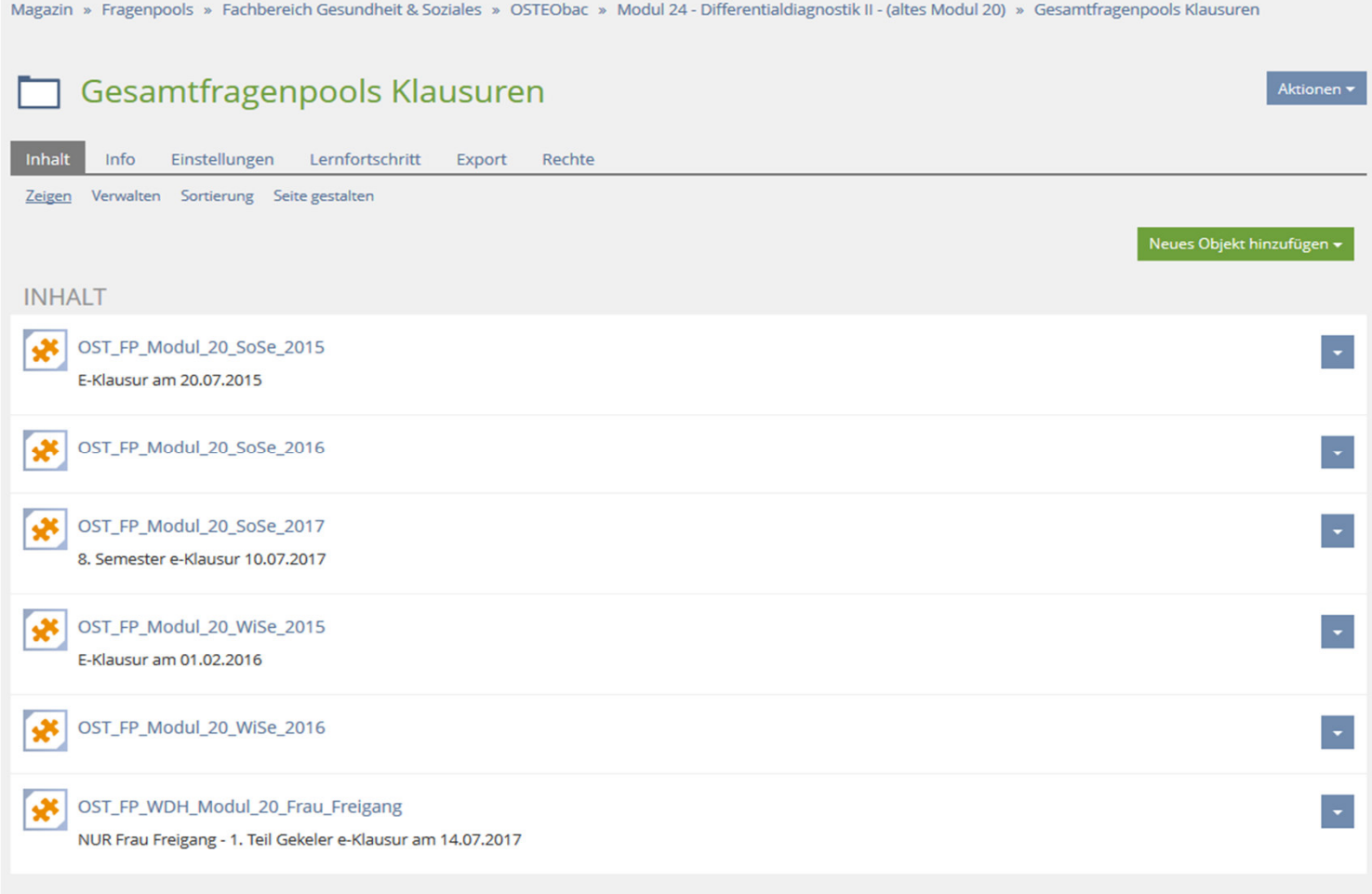

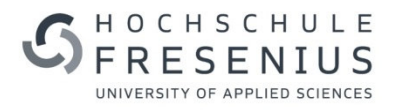

### **…Beispiel Klausur**

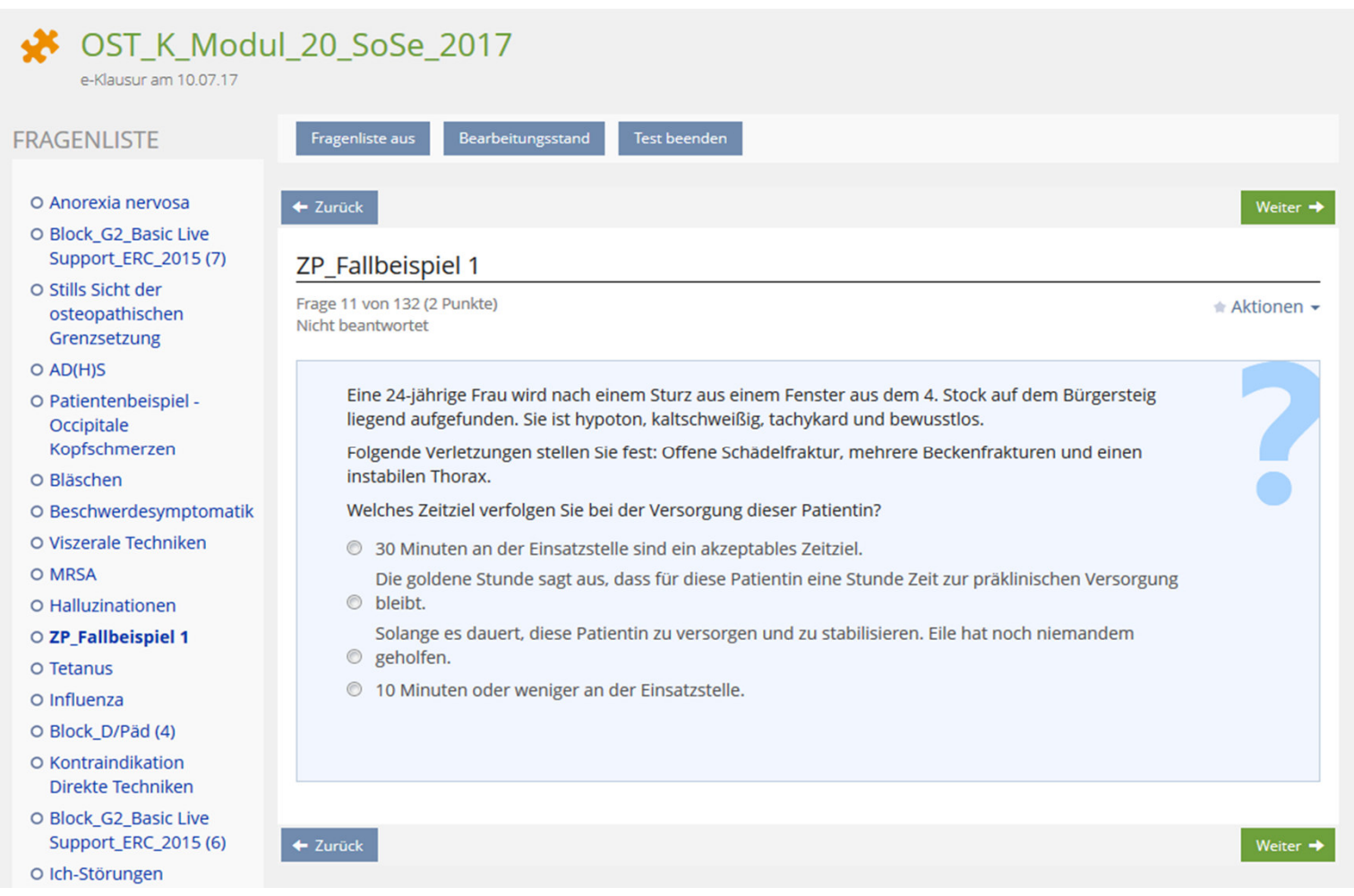

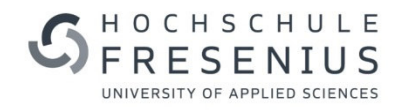

### **…Auswertung**

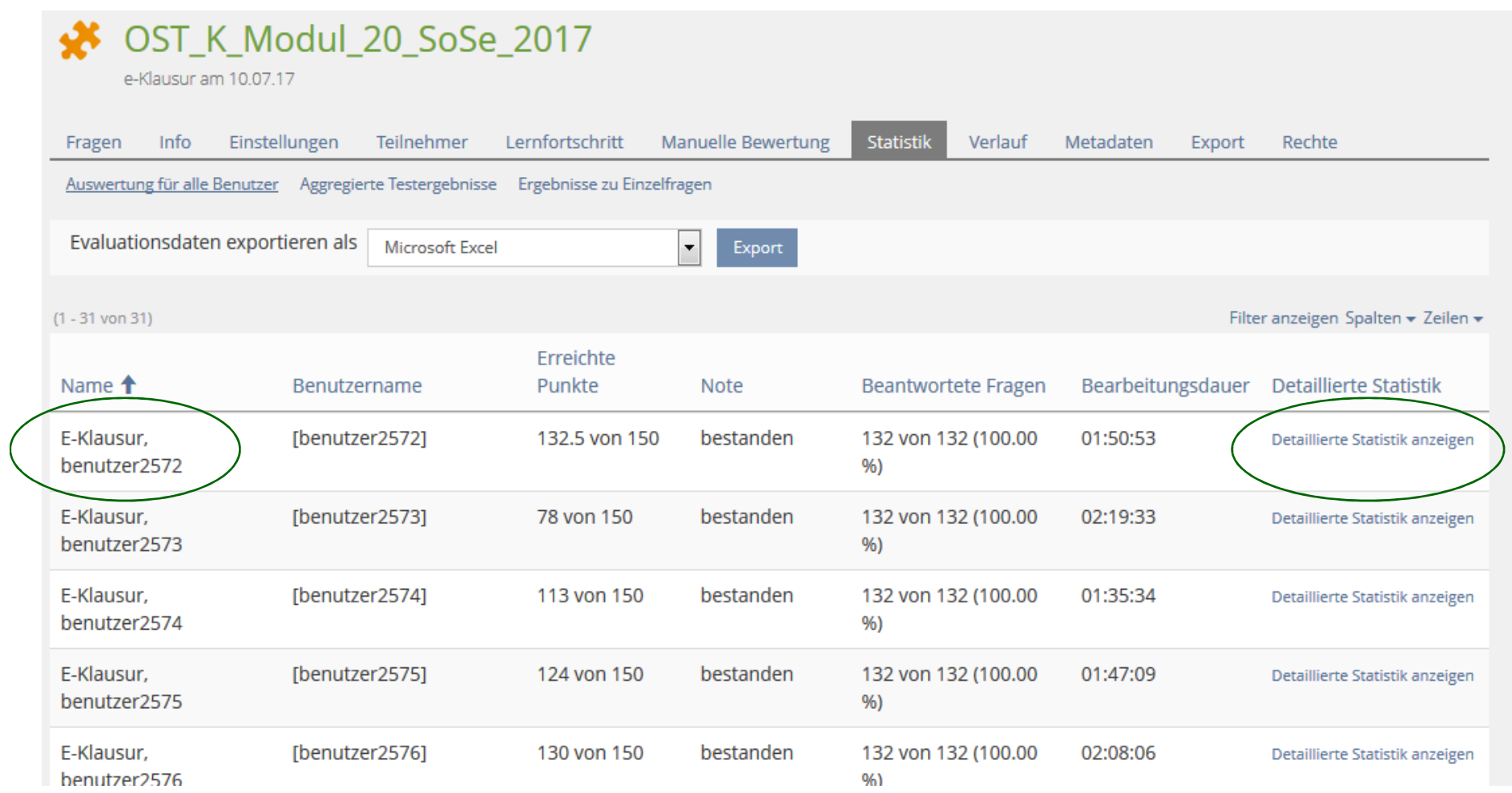

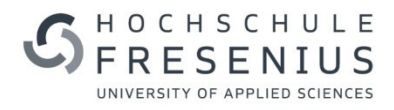

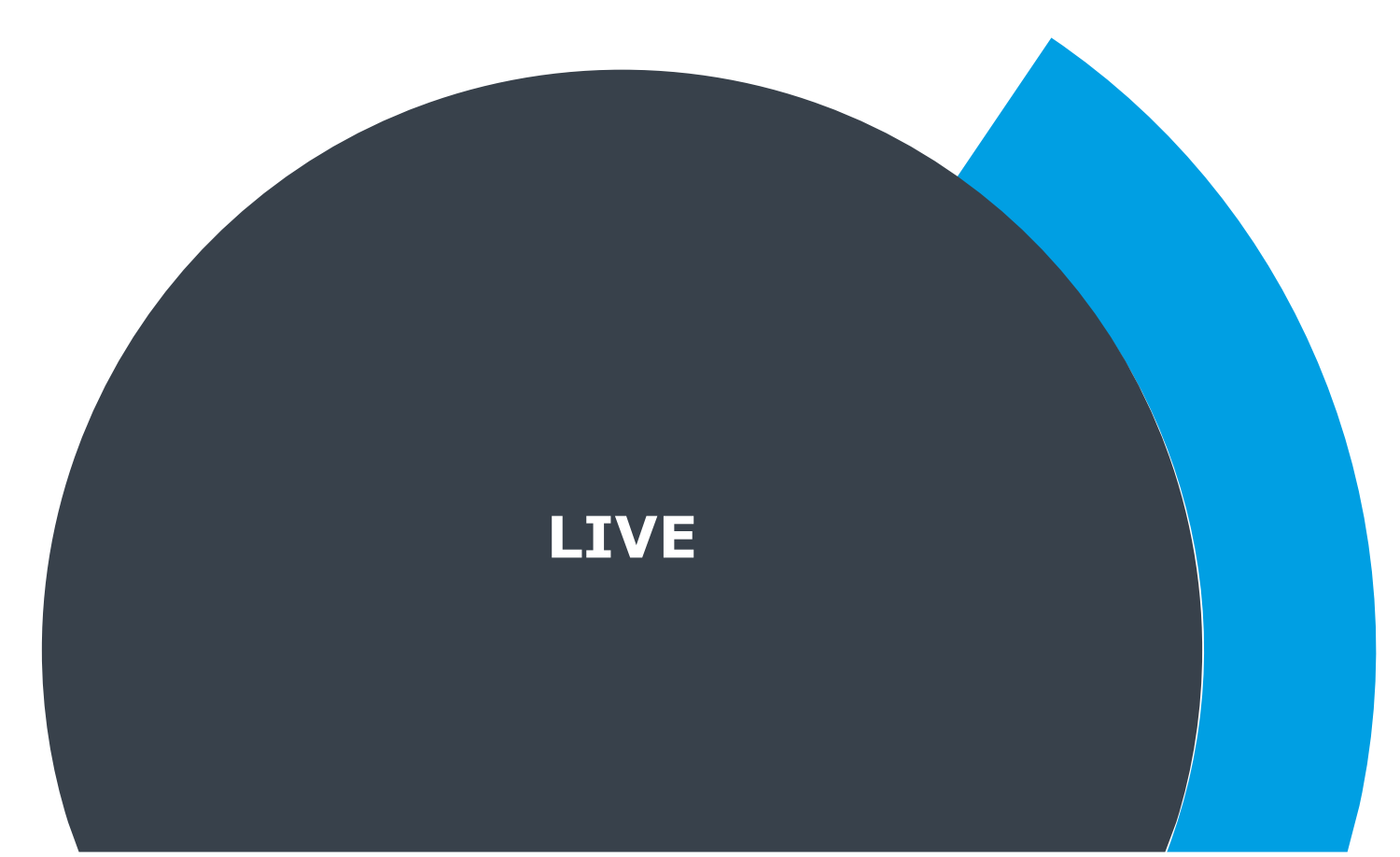

### **Probeklausur**

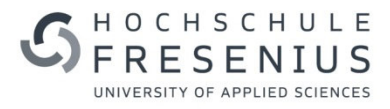

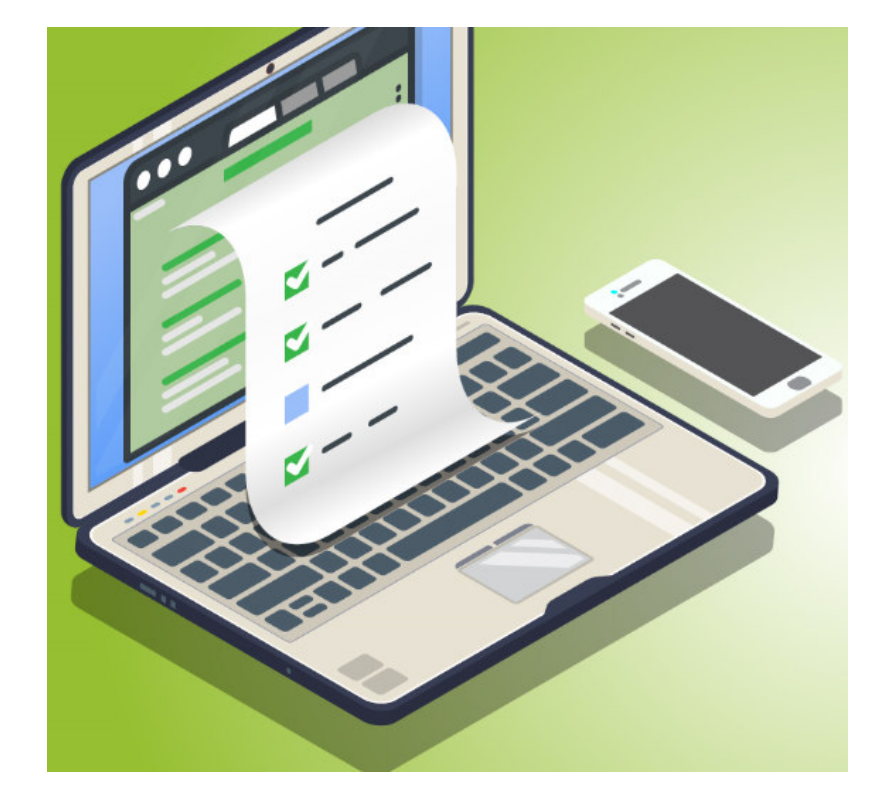

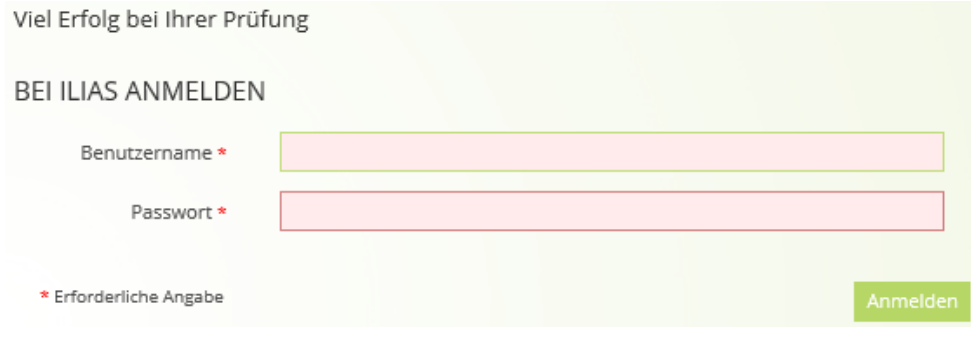

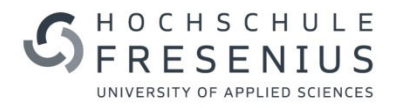

# **FAZIT & AUSTAUSCH**

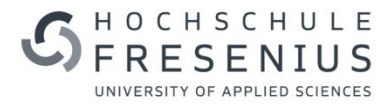

### **Erfahrungen aus der Hochschule**

Fachbereich Gesundheit & Soziales – Standort Idstein

### **Bilanz:**

- **Nutzung seit WiSe 2014/15**
- √ für "Theoriefächer"
- **2 Studiengänge FB G&S (Osteopathie & ATB)**
- **ca. 15 E-Klausuren pro Semester**
- **bisher weit über 150 E-Klausuren**

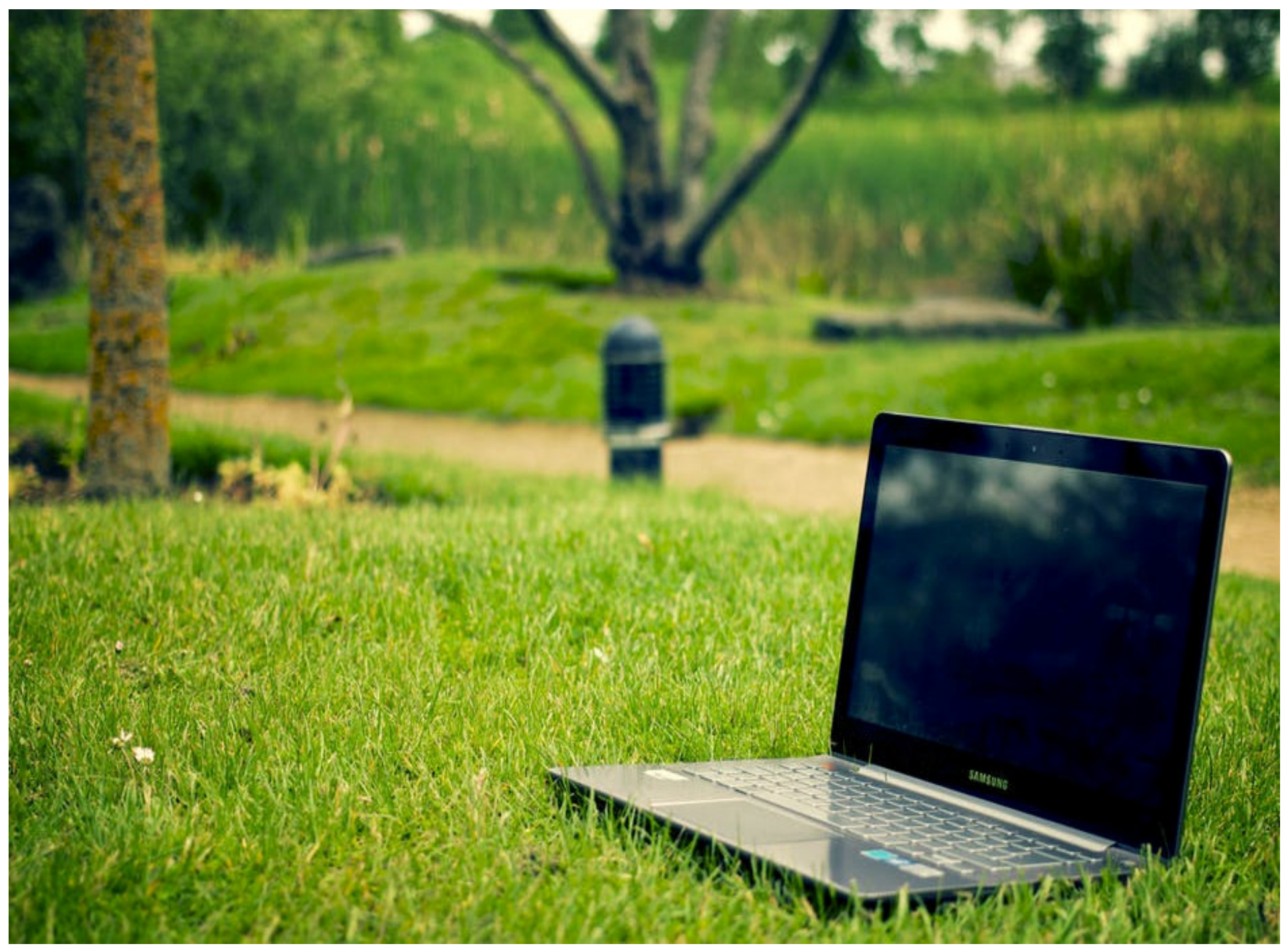

https://www.pexels.com/de/foto/bildschirm-gras-laptop-microsoft-3129/

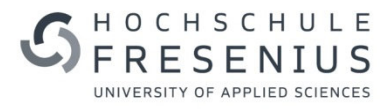

### *Vielen Dank…*

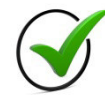

für Ihre Aufmerksamkeit

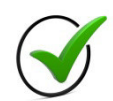

für Ihre Motivation

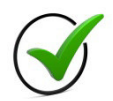

für Ihre aktive Teilnahme

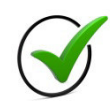

für den konstruktiven Austausch

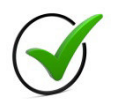

für Ihre Fragen

\* mehrere Antworten möglich/richtig

### **LITERATURHINWEISE**

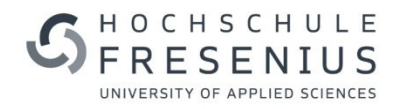

[1] Michael Schmidts, Martin Lischka: Prüfungsfragen für Multiple-Choice Tests erstellen.

Kurzanleitung mit Beispielen. Institut für medizinische Aus- und Weiterbildung,

Medizinische Fakultät der Universität Wien. Wien 2001: http://www.med.unigiessen.

de/intranet/lehre/Anleitung\_Erstellung\_von\_MC-Fragen.pdf(01.12.2008 – nicht mehr aktuell)

[2] ELBA: Wegweiser für gute Multiple-Choice-Fragen (ELBA)

http://www.elba.ethz.ch/docs/mcfragen.pdf (01.12.2008)

[3] Bernhard Jacobs: Richtlinien zur Erstellung von einfachen Multiple-Choice-Aufgaben

nach Gronlund. Universität Saarbrücken. http://www.phil.unisb.

de/FR/Medienzentrum/verweise/psych/aufgaben/mcguideline.html -

Aufgabenanordnung (01.12.2008 – nicht mehr aktuell)

[4] Markus Asmuth: Prüfen mit der Multiple-Choice-Methode. lehrer-online, Unterricht mit

neuen Medien, Schulen ans Netz e.V. 2003: http://www.lehreronline.

de/dyn/bin/329588-329719-1-multiple-choice-tests.pdf (01.12.2008)